### **Technology Documents Worksheet**

Eventually, you will completely discover a extra experience and success by spending more cash. yet when? realize you take that you require to get those every needs when having significantly cash? Why dont you attempt to acquire something basic in the beginning? Thats something that will guide you to understand even more on the order of the globe, experience, some places, taking into account history, amusement, and a lot more?

It is your agreed own epoch to take action reviewing habit. in the middle of guides you could enjoy now is Technology Documents Worksheet below.

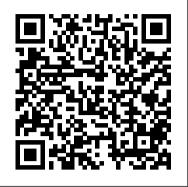

<u>Resources in Vocational Education</u> Springer Science & Business Media

Worksheet for Final Disposition is a part of the Estate Planning Series offered by Paquette Publications. These Worksheets are self-explanatory can stand alone and be very useful; think of it as an administrative support document regarding Funeral or Burial arrangements. The book consists of (11) one Worksheets for Final Disposition with an estate planning focus that provides options, depth, and flexibility. • Obituary Information • Expense Coverage • Dispositional Method • Dispositional Service • Receptacle Preference • Monument Preference • Transportation Preference • Facility Preference • Service Provider • Resting Place • Guest Invite Attached to this E-Book (PDF) are above mention documents and forms in the following digital formats ( PDF, DOCX, DOC, and ODT ). These Worksheets are a helpful supplement for any Power of Attorney ( POA ) that deals with Funeral or Burial arrangements or any relevant Legal Document or Form. The Worksheets has a Legal Estate Planning focus with a Practical Guide / Legal Education for Individuals that like to Do It Yourself ( DIY ) for Legal Self Help. The Art of Technical Documentation "O'Reilly Media, Inc." This reports intended informal style & accompanying worksheets provide the basic principles of evaluation & are designed to help district & school personnel gain an overview of & ideas for evaluating local technology initiatives. Chapters: Overview; Why am I evaluating?; What is an evaluation?; Where do I start?; What questions should I ask?; What information do I need to collect?; What's the best way to collect my information?; What are my conclusions?; How do I communicate my results?; Where do I go from here?; additional sources; worksheets; & examples of technology surveys. Annual Technical Report Pearson Education India Bureau of the Census, Geography Division's ADDEDIT-L program is a computer address editing program system composed of two step programs, PRERANGE and RANGEDIT, for purpose of detecting errors in node chain, address range, and ZIP code aspects in GBF/DIME files. Virtual Collaborative Writing in the Workplace: **Computer-Mediated Communication Technologies and Processes** Educational Technology Operating a computer - Using a mouse and keyboard -Information superhighway - Word processing -Communication - Graphics - Spreadsheets - Databases -Publishing - Multimedia - Includes CD-ROM with useful web addresses and worksheets. Worksheets for Final Disposition IGI Global Dramatic shifts in our communication landscape have made it crucial for language teaching to go beyond

print literacy and encompass the digital literacies which are increasingly central to learners' personal, social, educational and professional lives. By situating these digital literacies within a clear theoretical framework, this book provides educators and students alike with not just the background for a deeper understanding of these key 21st-century skills, but also the rationale for integrating these skills into classroom practice. This is the first methodology book to address not just why but also how to teach digital literacies in the English language classroom. This book provides: A theoretical framework through which to categorise and prioritise digital literacies Practical classroom activities to help learners and teachers develop digital literacies in tandem with key language skills A thorough analysis of the pedagogical implications of developing digital literacies in teaching practice A consideration of exactly how to integrate digital literacies into the English language syllabus Suggestions for teachers on how to continue their own professional development through PLNs (Personal Learning Networks), and how to access teacher development opportunities online This book is ideal for English language teachers and learners of all age groups and levels, academics and students researching digital literacies, and anyone looking to expand their understanding of digital literacies within a teaching framework.

#### First Byte John Wiley & Sons

This book covers the first three mandatory units of the new AVCE in Information and Communication Technology award: Unit 1 - Presenting Information Unit 2 - ICT Serving Organisations Unit 3 -Spreadsheet Design It provides students with all the knowledge required to successfully complete these units.

Managing Information Technology Resources in Organizations in the Next Millennium IGI Global The organized and accessible format of Introduction to Information Technology, which is part of Express Learning, a series of books designed as quick reference guides to important undergraduate courses, allows students to learn important concepts in Technical Writing Workbook Routledge The Industrial Information Technology Handbook focuses on existing and emerging industrial applications of IT, and on evolving trends that are driven by the needs of companies and by industry-led consortia and organizations. Emphasizing fast growing areas that have major impacts on industrial automation and enterprise integration, the Handbook covers topics such as industrial communication technology, sensors, and embedded systems. The book is organized into two parts. Part 1 presents

April, 29 2024

material covering new and quickly evolving aspects of to support their effectiveness, and more than 250 IT. Part 2 introduces cutting-edge areas of industrial IT. The Handbook presents material in the form of tutorials, surveys, and technology overviews, combining fundamentals and advanced issues, with articles grouped into sections for a cohesive and comprehensive presentation. The text contains 112 contributed reports by industry experts from government, companies at the forefront of development, and some of the most renowned academic and research institutions worldwide. Several of the reports on recent developments, actual deployments, and trends cover subject matter presented to the public for the first time. The NuneX Method Paquette Publications

Telementoring in the K-12 Classroom: Online Communication Technologies for Learning provides the latest research and the best practices in the field of telementoring. Theoretical and pragmatic viewpoints on telementoring provide guidance to professionals wanting to inform their practice. A solid base of telementoring information and an expansive vision of this practice combine to promote the understanding and successful implementation of telementoring.

Learning Computer Fundamentals, Ms Office and Internet & Web Tech. Payne Gallway

The Art of Technical Documentation presents concepts, techniques, and practices in order to produce effective technical documentation. The book provides the definition of technical documentation: qualities of a good technical documentation; career paths and documentation management styles; precepts of technical documentation; practices for gathering information, understanding what you have gathered, and methods for testing documentation; and considerations of information representation, to provide insights on how different representations affect reader perception of your documents. Technical writers and scientists will find the book a good reference material.

Social Learning Technologies DIANE Publishing This title was first published in 2001. Offering a fascinating new perspective on the processes of technical and social change, this book complements contemporary innovation studies by adopting an integrative perspective on social learning as characterized by the introduction of educational multimedia. The contributors provide insights into policy making in the fields of education and multimedia, educational practices related to the use of multimedia and wider processes of technical change. Accessible in style, the book will appeal to researchers and policy makers alike and will be of particular relevance to those interested in education, media, science and

# activities in this practical resource.

### Assistive Technologies: Concepts, Methodologies, Tools, and Applications IGI Global

We live in an age of electronic interconnectivity, with coworkers across the hall and across the ocean, and managing meetings can be a challenge across multiple time zones and cultures. This makes documenting your projects more important than ever. In Technical Documentation and Process, Jerry Whitaker and Bob Mancini provide the background and structure to help you document your projects more effectively. With more than 60 years of combined experience in successfully documenting complex engineering projects, the authors guide you in developing appropriate process and documentation tools that address the particular needs of your organization. Features Strategies for documenting a project, product, or facility A sample style guide template-the foundation on which you can build documents of various types A selection of document templates Ideas for managing complex processes and improving competitiveness using systems engineering and concurrent engineering practices Basic writing standards and helpful references Major considerations for disaster planning Discussion of standardization to show how it can help reduce costs Helpful tips to manage remote meetings and other communications First-hand examples from the authors ' own experience Throughout, the authors offer practical guidelines, suggestions, and lessons that can be applied across a wide variety of project types and organizational structures. Comprehensive yet to the point, this book helps you define the process, document the plan, and manage your projects more confidently.

Digital Literacies Firewall Media

Web technologies are increasingly relevant to scientists working with data, for both accessing data and creating rich dynamic and interactive displays. The XML and JSON data formats are widely used in Web services, regular Web pages and JavaScript code, and visualization formats such as SVG and KML for Google Earth and Google Maps. In addition, scientists use HTTP and other network protocols to scrape data from Web pages, access REST and SOAP Web Services, and interact with NoSQL databases and text search applications. This book provides a practical hands-on introduction to these technologies, including high-level functions the authors have developed for data scientists. It describes strategies and approaches for extracting data from HTML, XML, and JSON formats and how to programmatically access data from the Web. Along with these general skills, the authors illustrate several applications that are relevant to data scientists, such as reading and writing spreadsheet documents both locally and via Google Docs, creating interactive and dynamic visualizations, displaying spatial-temporal displays with Google Earth, and generating code from descriptions of data structures to read and write data. These topics demonstrate the rich possibilities and opportunities to do new things with these modern technologies. The book contains many examples and case-studies that readers can use directly and adapt to their own work. The authors have focused on the integration of these technologies with the R statistical computing environment. However, the ideas and skills presented here are more general, and statisticians who use other computing environments will also find them relevant to their work. Deborah Nolan is

technology.

Learning Management System Technologies and Software Solutions for Online Teaching: Tools and Applications **CRC** Press

Managing Information Technology Resources in Organizations in the Next Millennium contains more than 200 unique perspectives on numerous timely issues of managing information technology in organizations around the world. This book, featuring the latest research and applied IT practices, is a valuable source in support of teaching and research agendas.

Nonconventional Technical Information Systems in Current Use; Report Arden Shakespeare Best-selling author Marcia L. Tate outlines 20 proven brain-compatible strategies, rationales from experts

Page 2/3

Professor of Statistics at University of California, Berkeley. Duncan Temple Lang is Associate Professor of Statistics at University of California, Davis and has been a member of both the S and R development teams.

<u>Technical Documentation for ADDEDIT-L</u> CRC Press Get expert techniques and best practices for creating professional-looking documents, slide presentations, and workbooks. And apply these skills as you work with Microsoft Word, PowerPoint, and Excel in Office 2010 or Office for Mac 2011. This hands-on guide provides constructive advice and advanced, timesaving tips to help you produce compelling content that delivers-in print or on screen. Work smarter-and steep learning curve, this marvelously rich program create content with impact! Create your own custom Office themes and templates Use tables and styles to help organize and present content in complex Word documents Leave a lasting impression with professional-quality graphics and multimedia Work with PowerPoint masters and layouts more effectively Design Excel PivotTables for better data analysis and reporting Automate and customize documents with Microsoft Visual Basic for Applications (VBA) and Open XML Formats Boost document collaboration and sharing with Office Web Apps Your companion web content includes: All the book 's sample files for Word, PowerPoint, and Excel Files containing Microsoft Visio samples—Visio 2010 is required for viewing

Colour Reproduction in Electronic Imaging Systems iUniverse

"This book gives a general coverage of learning management systems followed by a comparative analysis of the particular LMS products, review of technologies supporting different aspect of educational process, and, the best practices and methodologies for LMS-supported course delivery"--Provided by publisher.

## XML and Web Technologies for Data Sciences with R IGI Global

With the move of cinema away from film, the adoption of electronic-based production throughout all media is now complete. In order to exploit its advantages, the accurate definition, measurement and reproduction of colour has become more important than ever to achieve the best fidelity of colour reproduction. This book is concerned with providing readers with all they need to know about colour: how it is perceived and described, how it is measured and generated and how it is reproduced in colour systems. It serves as both a tutorial and a reference book, defining what we mean by colour and providing an explanation of the proper derivation of chromaticity charts and through to the means of ensuring accurate colour management. Key Features: Addresses important theory and common misconceptions in colour science and reproduction, from the perception and characteristics of colour to the practicalities of its rendering in the fields of television, photography and cinematography Offers a clear treatment of the CIE chromaticity charts and their related calculations, supporting discussion on system primaries, their colour gamuts and the derivation of their contingent red, green and blue camera spectral sensitivities Reviews the next state-of-the-art developments in colour reproduction beyond current solutions, from Ultra-High Definition Television for the 2020s to laser projectors with unprecedented colour range for the digital cinema Includes a companion website hosting a workbook consisting of invaluable macro-enabled data worksheets; JPEG files containing images referred to in the book, including colour bars and grey scale charts to establish perceived contrast range under different environmental conditions; and, guides to both the workbook and JPEG files An Educator's Guide to Evaluating the Use of Technology in Schools and Classrooms, 1998 Corwin Press Whether you are an Excel neophyte, a sophisticate who knows the program inside out, or an intermediate-level

plodder eager to hone your skills, Excel: The Missing things Excel. Covering all the features of Excel 2002 and 2003, the most recent versions for Windows, Excel: The Missing Manual is an easy-to-read, thorough and downright enjoyable guide to one of the world's most popular, (and annoyingly complicated!) computer programs.Never a candidate for "the most user-friendly of Microsoft programs," Excel demands study, practice and dedication to gain even a working knowledge of the basics. Excel 2003 is probably even tougher to use than any previous version of Excel. However, despite its fairly enables users of every stripe to turn data into information using tools to analyze, communicate, and share knowledge. Excel can help you to collaborate effectively, and protect and control access to your work. Power users can take advantage of industry-standard Extensible Markup Language (XML) data to connect to business processes. To unleash the power of the program and mine the full potential of their database talents, users need an authorative and friendly resource. None is more authoritative or friendlier than Excel: The Missing Manual. Not only does the book provide exhaustive coverage of the basics, it provides numerous tips and tricks, as well as advanced data analysis, programming and Web interface knowledge that pros can adopt for their latest project. Neophytes will find everything they need to create professional spreadsheets and become confident users.Excel: The Missing Manual covers: worksheet basics, formulas and functions, organizing worksheets, charts and graphics, advanced data analysis, sharing data with the rest of the world, and programming. If you buy just one book about using Excel, this has GOT to be it. This book has all you need to help you excel at Excel. The Industrial Information Technology Handbook Pearson Education

"This book investigates the use of computer-mediated communication technologies and collaborative processes to facilitate effective interdependent collaboration in writing projects, especially in virtual workplace settings"--Provided by publisher.